## **FDBG, the CLP(FD) Debugger Library of SICStus Prolog**

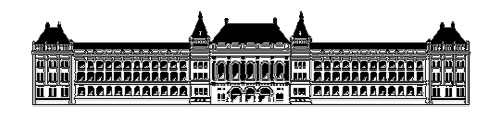

**PÈter Szeredi [<szeredi@cs.bme.hu](mailto:Szeredi<szeredi@cs.bme.hu>)>**

**Budapest University of Technology and Economics Tam·s Szeredi [<tszeredi@inf.bme.hu>](mailto:Szeredi<tszeredi@inf.bme.hu>)**

Dávid Hanák [<dhanak@inf.bme.h](mailto:Han�k<dhanak@inf.bm.ehu>)u><br>Tamás Szeredi <tszeredi@inf.bme.hu> **800 IOSYS** 

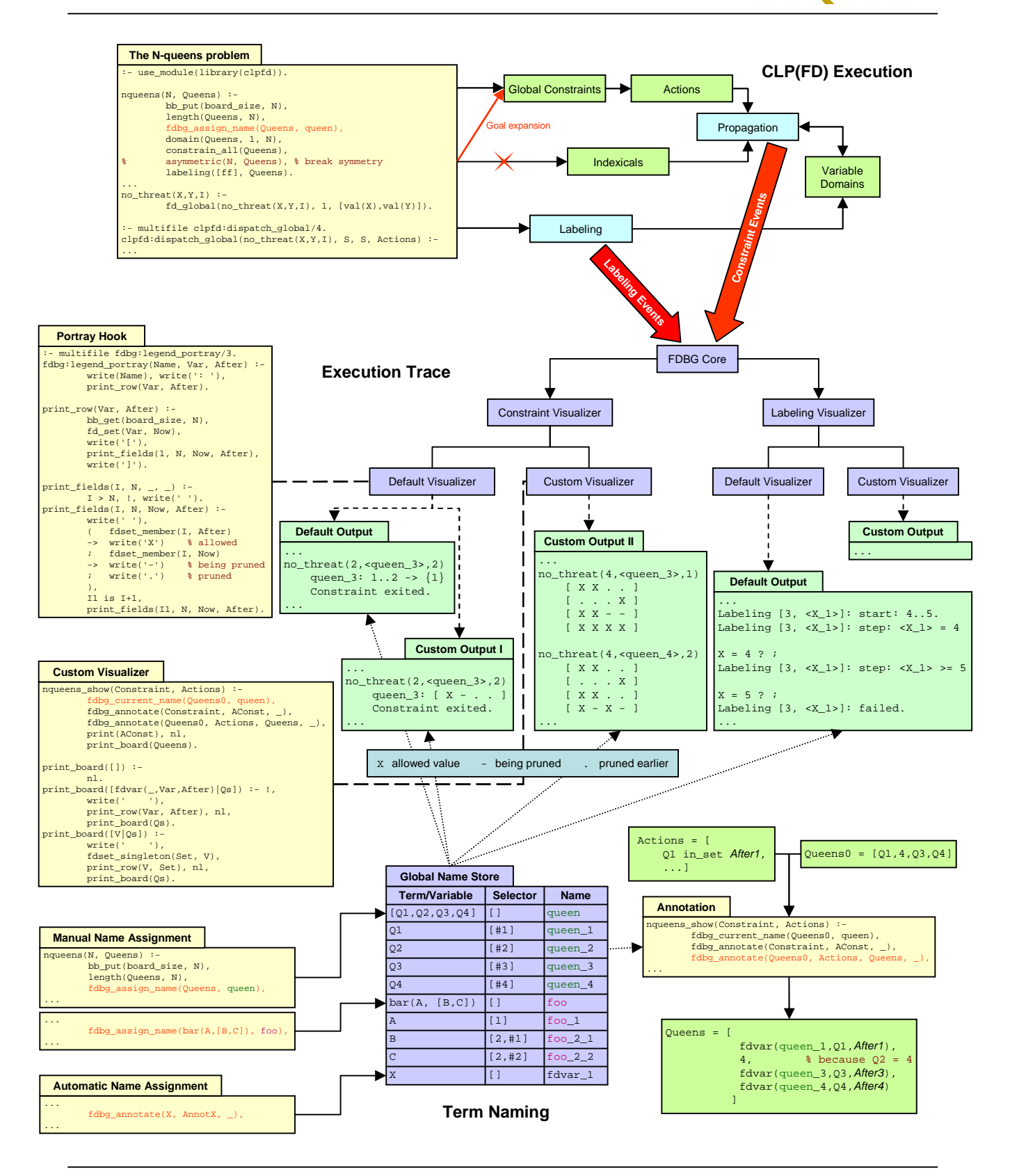